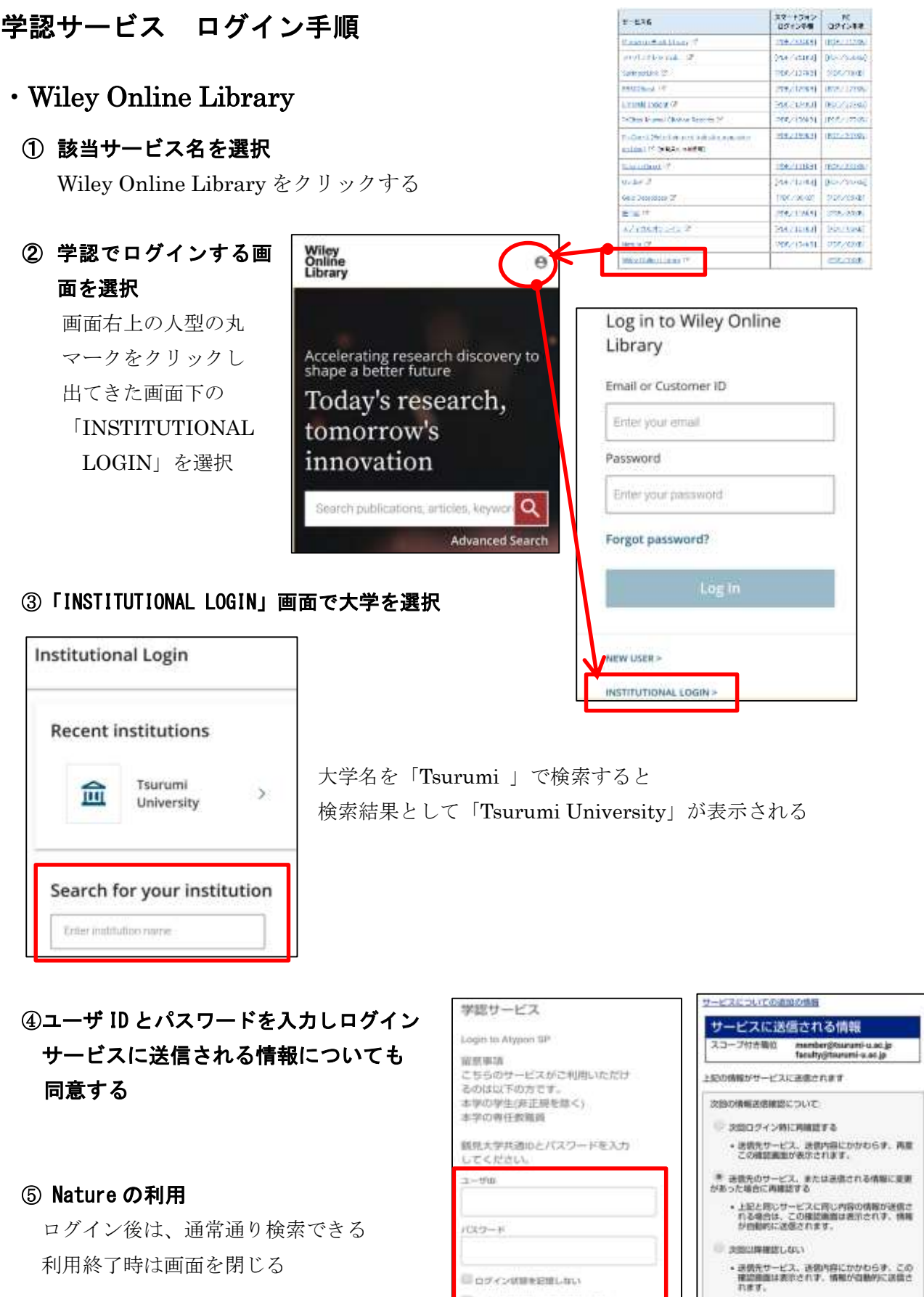

**Ва-тивановитемить** 

この設定はログインページのチェックボックスでいつ<br>でも取り消すことができます。

marz

mara